## **Download free Adobe Photoshop 2022 (version 23) Cracked Windows [32|64bit] 2023**

Installing Adobe Photoshop and then cracking it is easy and simple. The first step is to download and install the Adobe Photoshop software on your computer. Then, you need to locate the installation.exe file and run it. Although it may be a hassle to go through the extra steps to crack your own copy of Adobe Photoshop, some users are more than willing to make the effort. After all, it basically gives you full access to the application, which usually costs Installing Adobe Photoshop is relatively easy and can be done in a few simple steps. First, go to Adobe's website and select the version of Photoshop that you want to install. Once you have the download, open the file and follow the onscreen instructions. Once the installation is complete, you need to crack Adobe Photoshop. To do this, you need to download a crack for the version of Photoshop you want to use. After you have the crack, open the file and follow the instructions to apply the crack. After the crack is applied, you can start using Adobe Photoshop. Be sure to back up your files since cracking software can be risky. With these simple steps, you can install and crack Adobe Photoshop.

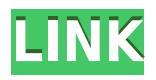

San Diego is home to a host of photo enthusiasts, but it also abounds with restaurants and cafes with creative and talented people working behind the scenes to make this one of the best locations for creative professionals. I have met some of these people while talking with the band, with whom I would like to collaborate. For whatever reason, my batch of emails didn't activate instantly from CS6 to CS6.5. I contacted customer service, and they told me that a "configuration error" had occurred. In the same email, a CS6.5 patch was offered to me. I have noticed that since this patch release, my batch of auto-activation emails are being sent directly to my account. All in all, it's been a smooth process (and my first experience with the new auto-activation system). A huge feature for current and future authors is the ability to do book printing directly in Photoshop. Of course, this hasn't been available since the arrival of Photoshop CS4. But, according to Garry Nyman's website, the "Print Book" service is expected for release in November 2016. I have seen screenshots and it looks like a big deal. It's not clear what sorts of file structures you'll need to use to get this up and running. You may even need.rab files in order for it to work. Frankly, this puzzles me as it has certainly avoided existing cropping and rotation features. But it's great to see that it's coming. Titling can be a real challenge. I mean, when you have 20,000+ photographs all showing up with different, out-of-theordinary titles, you're going to get issues. Titles are one of the most time-consuming tasks when editing large batches of photographs. As you could imagine, Photoshop became significantly more powerful thanks to the arrival of Adobe Edge. With Edge, you have the luxury of prepping the files, with the ability to preview changes instantly and use the multiplier tools to create previews quickly. It's true that if you're a pro-level photographer–and this is a very important qualifier–you may use the old way of doing things. However, if you're an amateur photographer, the wonderful Edge features would make it much easier and quicker to edit your images.

## **Adobe Photoshop 2022 (version 23) Activation Code Keygen For (LifeTime) x32/64 {{ NEw }} 2022**

Generally, this depends on what kind of design you are planning on doing. This depends on your experience and the elements you would like to use. But, it will also depend on if you have certain elements in use, which may cause problems. To speed this all up you should open "options," and create a "default settings document." This can be done by duplicating the "settings" under your "settings lab." All settings, including the new "default settings document" should be automatically applied to projects that you open from now on. If you've gotten this far, you should be on your way. If you need more help, type in "default settings document" into google images. It's an easy way to find out more about using it. It might seem like a lot at first but now you get to understand exactly what this does when you delete them. The best way to begin is starting from scratch and select "File > New > Blank File" then open it from the "Files" tab. A raw image is a non-retouched, raw file that can be used without the need of any image editing or retouching in Adobe Photoshop. The raw file contains the original photograph, same as if you were to take a picture on a camera. These files are professionally edited. With the raw format, the image's files contain the setting information used for processing, so that you can modify your image settings easily. Post-processing tools may use the image information to generate a processed version of the original, known as a retouched photo. Retouching is the act of editing a photograph in Photoshop to make corrections to the image areas, such as removing blemishes or harsh shadows. e3d0a04c9c

## **Adobe Photoshop 2022 (version 23) Hacked With License Key {{ upDated }} 2023**

Photoshop is a professional-level digital image-editing application. After Photoshop CS5, Adobe's professional software gained features that allow it to compete with rival professional applications, such as Adobe Lightroom, but at a significantly higher price point. Adobe Photoshop is a multifeatured image and video editing software developed by Adobe Systems. It was released for free in 1990 with the name Photoshop Filters. Adobe later produced a prequel called Photoshop (the first version was Photoshop 1.0, released in 1989). Today Photoshop is a standard graphics tool with a huge arsenal of features. Its strengths include its complex interface, streamlined workflow for graphics and figure editing, and unique tools for color correction, image retouching, compositing, and image-manipulation techniques. Using Photoshop digital software has become as popular an skill as making toast in the kitchen and playing the piano. Today the most demanding users in nearly every industry, from design to publishing, photography to illustration, from retouching to multimedia, rely on the most effective of the package. Photo editing software experiences a rapid evolution in the 21st century. The accepted basic tasks performed by a designer or photographer on a daily basis are increasingly being automated by state-of-the-art features that have been steadily added to ever-advancing image-editing and graphic-design software. Photoshop became publicly available as Photoshop 1.0 in 1989. By 1998, it had become the most popular graphics-software package at the time. It is still the most popular digital-photo editing software in the world, with a current version share of 85.1% and a user base of over 50 million users.

download dan instal adobe photoshop cs6 download adobe photoshop cs6 full crack google drive bagas31 download adobe application manager for photoshop cs6 download adobe camera raw for photoshop cs6 adobe photoshop cs6 apk download for pc adobe photoshop cs6 download for windows 8.1 download adobe photoshop cs6 camera raw plugin download fonts for photoshop zip file download adobe photoshop cs6 highly compressed free download adobe photoshop cs6 highly compressed

Photo editing workflow with your photos. Auto Color. Before you can make adjustments to color, you first have to select a color for each one of your photos. AdiosColor. You can now automatically detect the color of any photos in your collection using better-than-ever object recognition. Power to Edit. You can add a variety of adjustments to any photo, including filters, crop, rotate, and straighten. The new Develop module, which is part of the Photoshop Lightroom mobile app, lets you add effects, such as vignette and draw. The Rolls feature fills a photo with a random, geometric pattern and lets you roll it to create a unique design. What is Photoshop? Photoshop Elements is a free app that makes it easy to create imagery and graphics for the Web. Photoshop can be a powerful tool to create, edit and manipulate your photos. It is an easy-to-use tool that allows you to create things from scratch. Its powerful features are extremely helpful for professionals as well for beginners. You can even create engaging content with the right tools and strategies. The app is best known as a tool for editing photos, but it's also a useful tool for working with graphics, logos, drawings, photographs, websites, or any other image or graphic. You can also crop, rotate, and resize images. That is why it also helps professionals in creating something incredible. Photoshop-elements is the image editing software of the Adobe Creative Cloud (CC). It contains most of the features of the

professional version but with fewer features and a simpler user interface. It provides editing tools for photographers, image editors and hobbyists who are not looking for a sophisticated software.

The advanced exposure control of Photoshop offers detailed control over the exposure of photos. The best part of this feature is that when you expose a photo, the entire photo is exposed and not just the overexposed areas. New photographers and occasional users can go for the "Auto Exposure" option and let the program determine the exposure. The Authors panel in Photoshop, which lies under layers, is an important feature if you're creating a lot of art, and especially if it is animated. With this panel, you can switch among artboards, which are similar to pages in a word document. You can move images from one artboard to another, and even delete and duplicate images. The authors panel has a "Bring to Front" feature that allows you easily bring images placed on one artboard into the foreground, so any changes you make to the image will apply to the entire artboard. This is a great way to spot check an image before making any changes. Adobe also added incredible new features to Photoshop's editing tools. For instance, there are new 3D Artistic tools that can easily create and modify three dimensional objects. With the Adobe Camera Raw, lets users boost the exposure of images and get better photo editing results. In the Adobe Color panel, there are also a lot of new features like advanced lock-ups and extended selection brushes, which we'll discuss in the next section. The PSD file format is a powerhouse. It's more or less the Adobe Illustrator equivalent, and it allows you to create interactive documents. It's the same for layouts, and you can position items in a design similar to how you'd place them in InDesign. A PSD can be exported in a variety of formats, and Photoshop also includes a file converter. Plus, you can import and export PSD files as well.

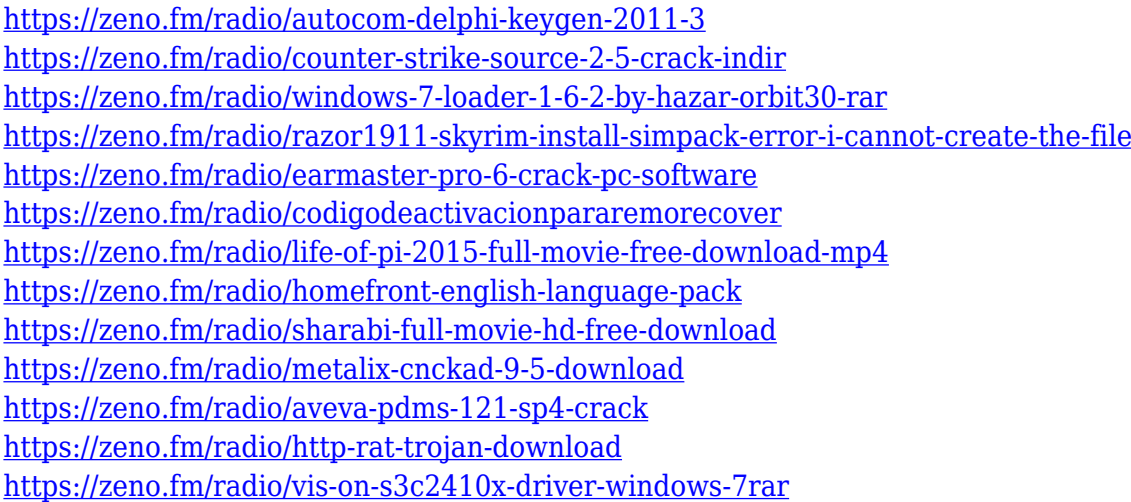

An often overlooked feature is that Elements' editorial tools have been updated for macOS 10.14. Photoshop Elements (SV1) for Mac is ad-supported—the same as on Windows—but it doesn't have the flashy interface of its Windows and Windows 10 counterparts. It's designed to make designing images simple, especially in a digital world rife with distractions. We're excited to share some new Multiply and Screen Modes, which let creators create high-resolution images without losing their original size. You can use this feature to create five versions of a photo, such as a regular (or low resolution), a web, a Pinterest, a Facebook, a Twitter – and much more. Simply apply one of these modes, and Photoshop will pick out and highlight the right ones. A new Inkscape user can load SVG and EPS files into Photoshop and then edit and manipulate them. Simply create an Inkscape instance first, then open the file and click "Import", and it will open into Photoshop. You can now use Photoshop's powerful new Inkscape Layers functionality to do complex transformations on the

imported graphics. Adobe showed off a brand new effects suite. Targeted at photographers, the new three-part Retouch feature includes a Histogram panel, Color picker panel, and Quick Fix panel. The system allows adjustments to be made without going through the traditional layers, masks or filters. Photoshop now includes an Easel panel, allowing users to create dynamic backgrounds with the help of professional results. Easels can be scaled, or polylined, allowing them to be scaled and manipulated dynamically.

<https://karydesigns.com/wp-content/uploads/2023/01/marylyn.pdf>

[https://www.romashopcity.com/wp-content/uploads/2023/01/Photoshop-Software-Setup-Free-Downlo](https://www.romashopcity.com/wp-content/uploads/2023/01/Photoshop-Software-Setup-Free-Download-2021.pdf) [ad-2021.pdf](https://www.romashopcity.com/wp-content/uploads/2023/01/Photoshop-Software-Setup-Free-Download-2021.pdf)

[https://www.vndaily1.com/wp-content/uploads/2023/01/Adobe\\_Photoshop\\_CC\\_2015\\_version\\_17.pdf](https://www.vndaily1.com/wp-content/uploads/2023/01/Adobe_Photoshop_CC_2015_version_17.pdf) [https://www.esytolo.com/wp-content/uploads/2023/01/Adobe-Photoshop-2022-Version-232-Download](https://www.esytolo.com/wp-content/uploads/2023/01/Adobe-Photoshop-2022-Version-232-Download-free-License-Key-Windows-2023.pdf) [-free-License-Key-Windows-2023.pdf](https://www.esytolo.com/wp-content/uploads/2023/01/Adobe-Photoshop-2022-Version-232-Download-free-License-Key-Windows-2023.pdf)

[https://patroll.cl/wp-content/uploads/2023/01/Download-Photoshop-CS4-Cracked-For-Windows-x3264](https://patroll.cl/wp-content/uploads/2023/01/Download-Photoshop-CS4-Cracked-For-Windows-x3264-2023.pdf) [-2023.pdf](https://patroll.cl/wp-content/uploads/2023/01/Download-Photoshop-CS4-Cracked-For-Windows-x3264-2023.pdf)

[https://bodhirajabs.com/wp-content/uploads/2023/01/Photoshop-Face-Swap-Software-Free-Download](https://bodhirajabs.com/wp-content/uploads/2023/01/Photoshop-Face-Swap-Software-Free-Download-Free.pdf) [-Free.pdf](https://bodhirajabs.com/wp-content/uploads/2023/01/Photoshop-Face-Swap-Software-Free-Download-Free.pdf)

[https://www.soulfingerproductions.com/wp-content/uploads/2023/01/Photoshop\\_2020.pdf](https://www.soulfingerproductions.com/wp-content/uploads/2023/01/Photoshop_2020.pdf)

<https://www.interprys.it/free-download-studio-background-for-photoshop-exclusive.html>

[https://captiv8cleveland.com/wp-content/uploads/2023/01/Photoshop\\_2021\\_Version\\_2200.pdf](https://captiv8cleveland.com/wp-content/uploads/2023/01/Photoshop_2021_Version_2200.pdf)

<https://alexander-hennige.de/2023/01/02/download-photoshop-text-effects-2021/>

<http://insna.info/photoshop-2021-version-22-4-download-free-hacked-windows-10-11-2023/>

[https://www.adanazionale.it/wp-content/uploads/2023/01/Download-Photoshop-CC-2018-Keygen-For-](https://www.adanazionale.it/wp-content/uploads/2023/01/Download-Photoshop-CC-2018-Keygen-For-LifeTime-Full-Version-WIN-MAC-upDated-2022.pdf)[LifeTime-Full-Version-WIN-MAC-upDated-2022.pdf](https://www.adanazionale.it/wp-content/uploads/2023/01/Download-Photoshop-CC-2018-Keygen-For-LifeTime-Full-Version-WIN-MAC-upDated-2022.pdf)

[http://www.rmpconstruction.ca/download-free-adobe-photoshop-2021-version-22-0-0-product-key-full](http://www.rmpconstruction.ca/download-free-adobe-photoshop-2021-version-22-0-0-product-key-full-2022/) [-2022/](http://www.rmpconstruction.ca/download-free-adobe-photoshop-2021-version-22-0-0-product-key-full-2022/)

[https://ergometri.com/wp-content/uploads/2023/01/Photoshop-2021-Version-2231-Incl-Product-Key-](https://ergometri.com/wp-content/uploads/2023/01/Photoshop-2021-Version-2231-Incl-Product-Key-With-Licence-Key-WIN-MAC-3264bit-last-releA.pdf)[With-Licence-Key-WIN-MAC-3264bit-last-releA.pdf](https://ergometri.com/wp-content/uploads/2023/01/Photoshop-2021-Version-2231-Incl-Product-Key-With-Licence-Key-WIN-MAC-3264bit-last-releA.pdf)

<https://profoundnews.com/how-to-download-telugu-fonts-in-photoshop-top/>

[http://pitbulldogz.com/index.php/2023/01/02/adobe-photoshop-cs3-product-key-full-mac-win-x64-202](http://pitbulldogz.com/index.php/2023/01/02/adobe-photoshop-cs3-product-key-full-mac-win-x64-2023/) [3/](http://pitbulldogz.com/index.php/2023/01/02/adobe-photoshop-cs3-product-key-full-mac-win-x64-2023/)

<http://mysleepanddreams.com/?p=39968>

<https://sarahebott.org/photoshop-cb-background-hd-download-link/>

[https://www.fangyao.org/wp-content/uploads/2023/01/Adobe-Photoshop-90-Free-Download-Filehippo](https://www.fangyao.org/wp-content/uploads/2023/01/Adobe-Photoshop-90-Free-Download-Filehippo-LINK.pdf) [-LINK.pdf](https://www.fangyao.org/wp-content/uploads/2023/01/Adobe-Photoshop-90-Free-Download-Filehippo-LINK.pdf)

[https://www.dpfremovalnottingham.com/wp-content/uploads/2023/01/Professional-Photoshop-Softwa](https://www.dpfremovalnottingham.com/wp-content/uploads/2023/01/Professional-Photoshop-Software-Free-Download-VERIFIED.pdf) [re-Free-Download-VERIFIED.pdf](https://www.dpfremovalnottingham.com/wp-content/uploads/2023/01/Professional-Photoshop-Software-Free-Download-VERIFIED.pdf)

[https://softycentral.com/wp-content/uploads/2023/01/Adobe-Photoshop-CC-2018-Version-19-Incl-Pro](https://softycentral.com/wp-content/uploads/2023/01/Adobe-Photoshop-CC-2018-Version-19-Incl-Product-Key-Windows-3264bit-upDated-2022.pdf) [duct-Key-Windows-3264bit-upDated-2022.pdf](https://softycentral.com/wp-content/uploads/2023/01/Adobe-Photoshop-CC-2018-Version-19-Incl-Product-Key-Windows-3264bit-upDated-2022.pdf)

<http://www.smallbiznessblues.com/adobe-photoshop-cs2-9-0-crack-keygen-free-download-link/> [https://sebocom.de/wp-content/uploads/2023/01/Photoshop-2021-Version-224-Download-Torrent-Acti](https://sebocom.de/wp-content/uploads/2023/01/Photoshop-2021-Version-224-Download-Torrent-Activation-Code-Hacked-WinMac-X64-lifetime-r.pdf) [vation-Code-Hacked-WinMac-X64-lifetime-r.pdf](https://sebocom.de/wp-content/uploads/2023/01/Photoshop-2021-Version-224-Download-Torrent-Activation-Code-Hacked-WinMac-X64-lifetime-r.pdf)

[https://koi-notes.com/wp-content/uploads/2023/01/Adobe\\_Photoshop\\_2021\\_Version\\_225.pdf](https://koi-notes.com/wp-content/uploads/2023/01/Adobe_Photoshop_2021_Version_225.pdf) <https://www.fermactelecomunicaciones.com/2023/01/02/photoshop-cc-2018-version-19-torrent-2022/> [https://www.indiesewhub.com/wp-content/uploads/2023/01/Adobe-Photoshop-Gratis-Downloaden-Ne](https://www.indiesewhub.com/wp-content/uploads/2023/01/Adobe-Photoshop-Gratis-Downloaden-Nederlands-VERIFIED.pdf) [derlands-VERIFIED.pdf](https://www.indiesewhub.com/wp-content/uploads/2023/01/Adobe-Photoshop-Gratis-Downloaden-Nederlands-VERIFIED.pdf)

<https://shirleyswarehouse.com/wp-content/uploads/2023/01/daffmaef.pdf>

<http://www.rathisteelindustries.com/photoshop-cs6-download-torrent-activation-code-2022/> [https://luxepropertiesnw.com/wp-content/uploads/2023/01/download-free-adobe-photoshop-cs4-crack](https://luxepropertiesnw.com/wp-content/uploads/2023/01/download-free-adobe-photoshop-cs4-crack-x3264-2022.pdf)

[-x3264-2022.pdf](https://luxepropertiesnw.com/wp-content/uploads/2023/01/download-free-adobe-photoshop-cs4-crack-x3264-2022.pdf) <https://worldpronet.site/wp-content/uploads/2023/01/satdar.pdf> [https://nordsiding.com/adobe-photoshop-2021-version-22-5-1-download-keygen-serial-number-full-tor](https://nordsiding.com/adobe-photoshop-2021-version-22-5-1-download-keygen-serial-number-full-torrent-mac-win-2023/) [rent-mac-win-2023/](https://nordsiding.com/adobe-photoshop-2021-version-22-5-1-download-keygen-serial-number-full-torrent-mac-win-2023/) <https://relish-bakery.com/2023/01/02/photoshop-flower-shapes-free-download-verified/> [https://verasproperties.com/2023/01/01/download-free-photoshop-2021-version-22-4-with-license-key](https://verasproperties.com/2023/01/01/download-free-photoshop-2021-version-22-4-with-license-key-with-keygen-3264bit-final-version-2022/) [-with-keygen-3264bit-final-version-2022/](https://verasproperties.com/2023/01/01/download-free-photoshop-2021-version-22-4-with-license-key-with-keygen-3264bit-final-version-2022/) <https://jewishflorida.news/wp-content/uploads/2023/01/quigilm.pdf> <https://contabeissemsegredos.com/wp-content/uploads/2023/01/kalvla.pdf> [https://mdotm.in/adobe-photoshop-2021-version-22-0-1-download-free-with-full-keygen-with-product](https://mdotm.in/adobe-photoshop-2021-version-22-0-1-download-free-with-full-keygen-with-product-key-for-windows-64-bits-hot-2022/)[key-for-windows-64-bits-hot-2022/](https://mdotm.in/adobe-photoshop-2021-version-22-0-1-download-free-with-full-keygen-with-product-key-for-windows-64-bits-hot-2022/) [https://relish-bakery.com/2023/01/02/photoshop-2021-with-product-key-with-license-code-updated-2](https://relish-bakery.com/2023/01/02/photoshop-2021-with-product-key-with-license-code-updated-2022/) [022/](https://relish-bakery.com/2023/01/02/photoshop-2021-with-product-key-with-license-code-updated-2022/) <https://lgbtunleashed.com/2023/01/01/photoshop-7-software-free-download-patched/> <https://finkelblogger.com/photoshop-cs5-download-patch-with-serial-key-free-registration-code-2023/>

[https://wearebeachfox.com/wp-content/uploads/2023/01/Adobe-Photoshop-CC-2015-Download-With-](https://wearebeachfox.com/wp-content/uploads/2023/01/Adobe-Photoshop-CC-2015-Download-With-Full-Keygen-Windows-1011-3264bit-2022.pdf)[Full-Keygen-Windows-1011-3264bit-2022.pdf](https://wearebeachfox.com/wp-content/uploads/2023/01/Adobe-Photoshop-CC-2015-Download-With-Full-Keygen-Windows-1011-3264bit-2022.pdf)

About the Author: Johnathan Bradshaw likes to spend his time using Photoshop, Illustrator and another well-known software to work on his own projects that are mainly design-related. "It's my personal outlet," he says, "and I find time to do what my heart tells me to do in terms of designing. A sample of what I'm doing right now is the collection of services available at

www.digitalninjatech.com , which can be handy to anyone who needs some stuff created that will help him or her make their projects stand out. I also keep myself busy with projects for a couple of websites and, of course, with my family here in the Philippines." Adobe Photoshop is the world's leading professional photography editing and graphics workstation software, providing a complete solution to all of your creative and production needs. It lets you process, organize, and save the images and videos you take with your camera or phone. Adobe Photoshop has been widely acclaimed as the best photo editing tool for over 25 years. With new features in the latest update, it is now even easier to do the most common photo editing and graphics production tasks, including cropping, removing red eye, fixing exposure and color balance and retouching. Photoshop is not only good for editing photos; it's used to make websites and illustrations, make videos, create logos, and employ advanced drawing and vector design techniques. Whether you're redrawing your logo in vector format or editing your vacation photos, you'll find everything you need to work creatively and seamlessly within Photoshop to create the best images possible. Also available in Photoshop Cloud, make sure there's always one more image, video, or file to go.